# **Account Policy**

## **New Joined/Existing Account**

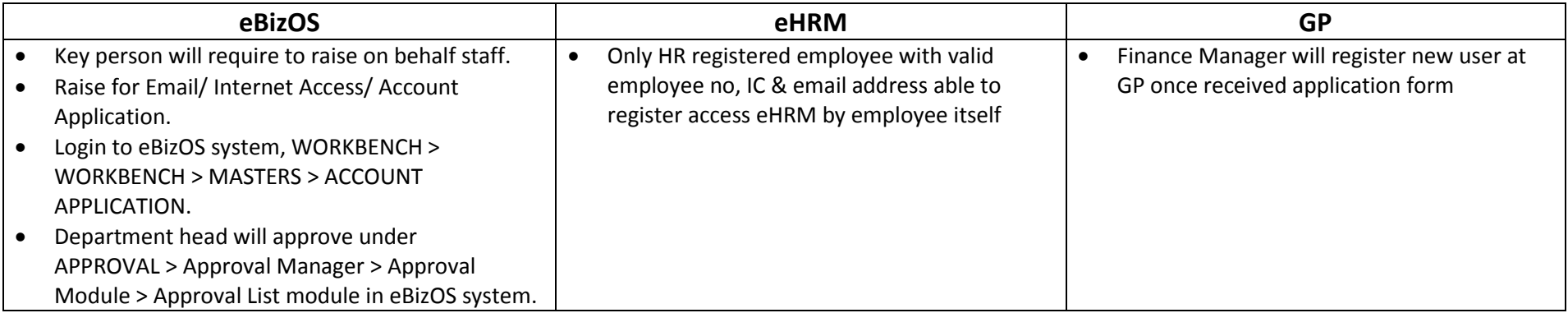

### **Resignee**

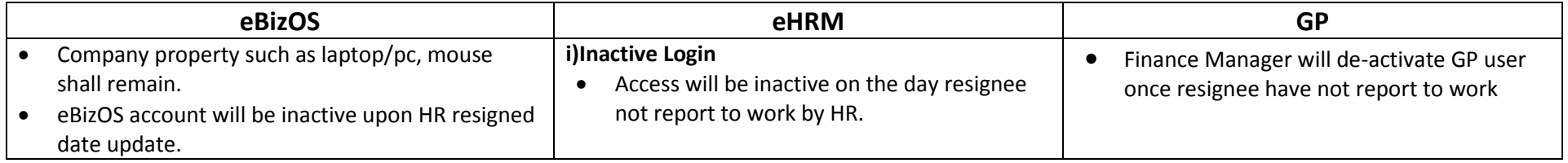

### **Account Control**

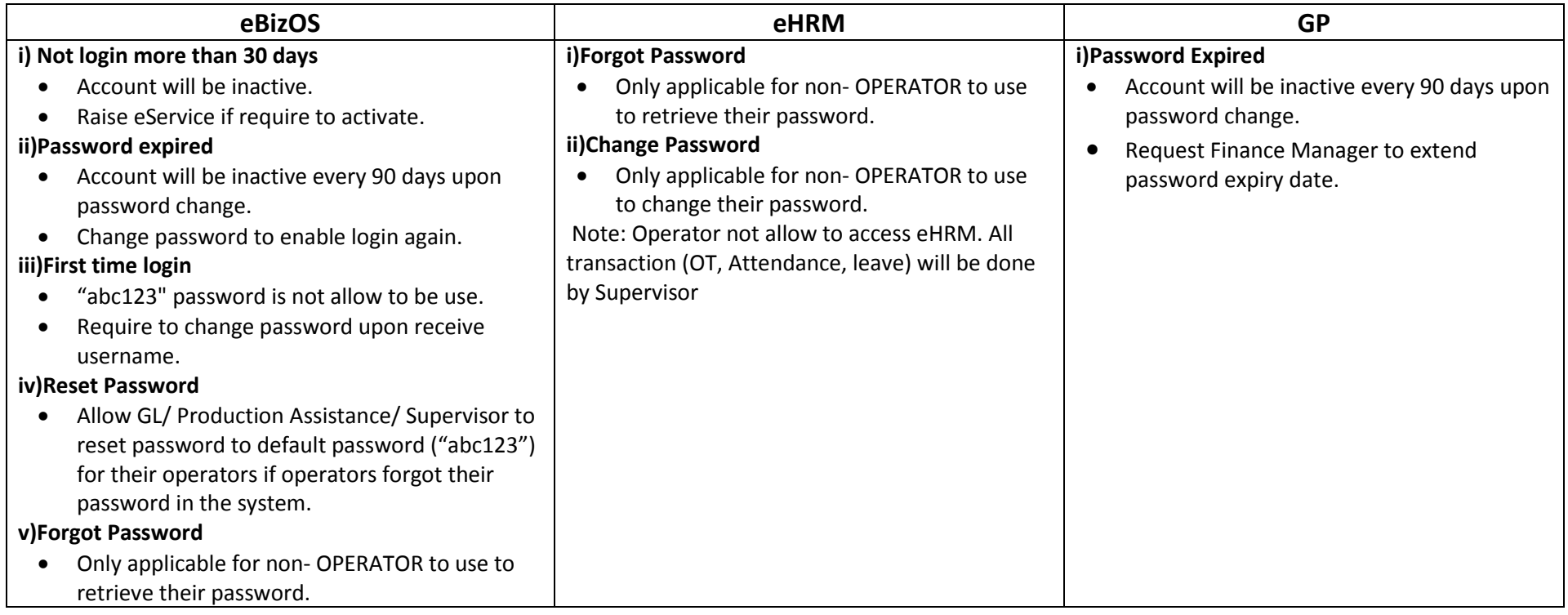

## **Change Job Role**

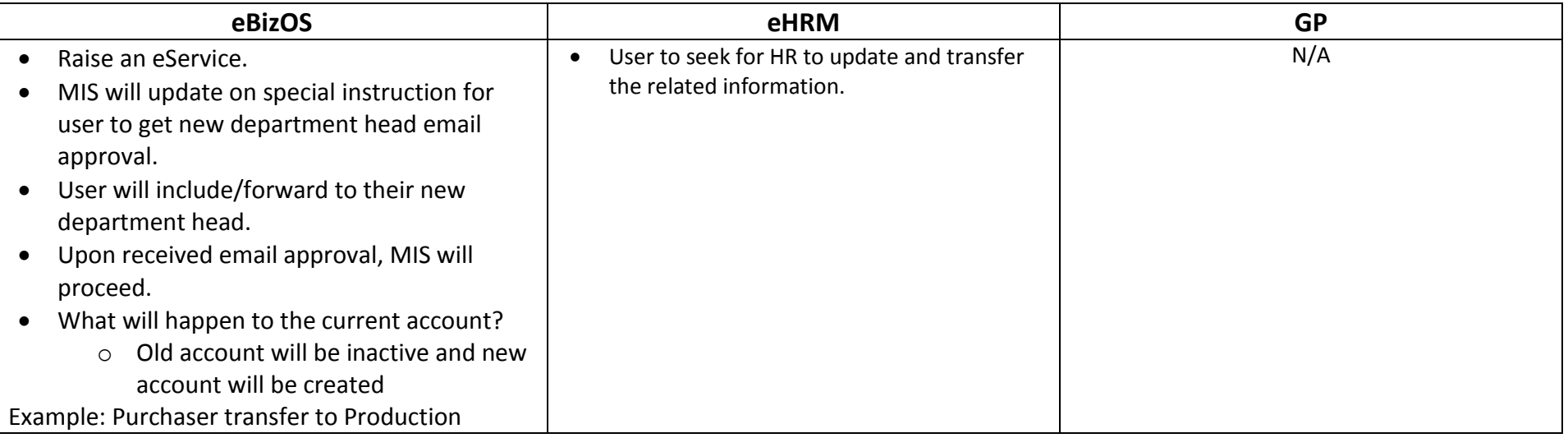